# **Find Repeats Element**

Finds repeats in each supplied sequence, stores found regions as annotations.

### Parameters in GUI

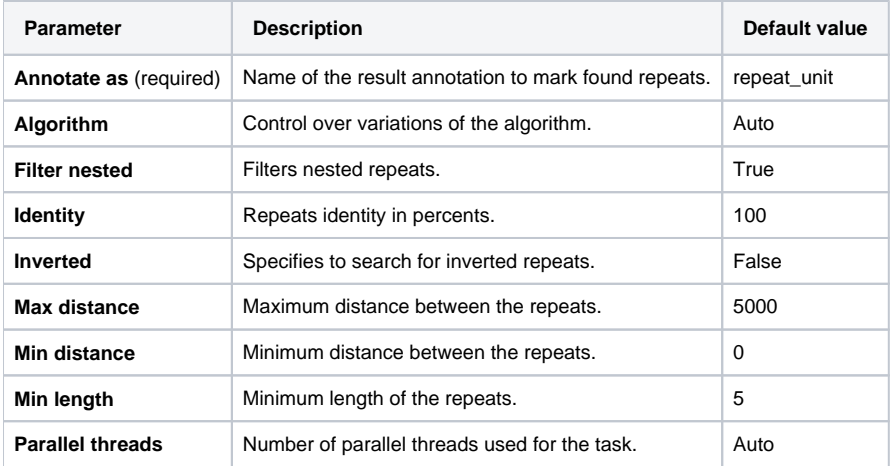

### Parameters in Workflow File

#### **Type:** repeats-search

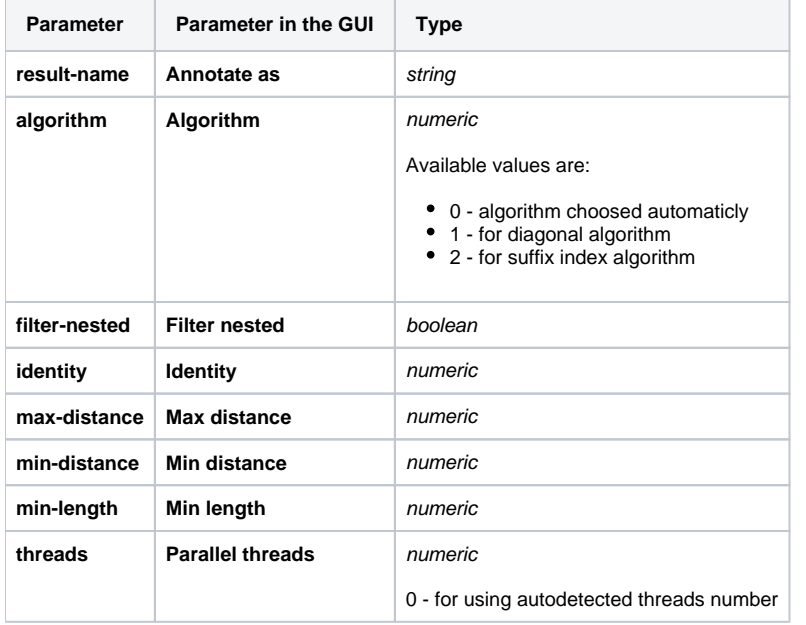

## Input/Output Ports

The element has 1 input port:

**Name in GUI:** Input sequence

**Name in Workflow File:** in-sequence

#### **Slots:**

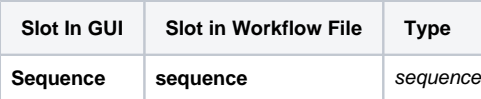

And 1 output port:

**Name in GUI:** Repeat annotations

**Name in Workflow File:** out-annotations

**Slots:**

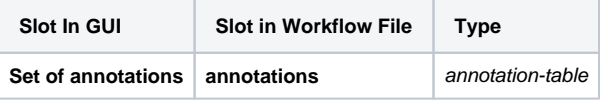